# **como jogar pixbet roleta**

- 1. como jogar pixbet roleta
- 2. como jogar pixbet roleta :casino maestro
- 3. como jogar pixbet roleta :a casa de aposta com

#### **como jogar pixbet roleta**

#### Resumo:

**como jogar pixbet roleta : Alimente sua sorte! Faça um depósito em ecobioconsultoria.com.br e ganhe um bônus especial para impulsionar suas apostas!**  contente:

Como ganhar bônus na Pix Bet?

De maneira resumida, você pode participar do Bônus Pixbet, a principal oferta desse site de apostas. 4 Além de outras promoções que podem ser disponibilizadas na medida que você tem a como jogar pixbet roleta experiência nessa

forma. Para aproveitar essa 4 oferta, você precisa criar a como jogar pixbet roleta conta e depositar dinheiro de

#### [x bet 360](https://www.dimen.com.br/x-bet-360-2024-08-04-id-49533.html)

pixbet palpite grátis

Bem-vindo ao Bet365, o melhor site de apostas esportivas do Brasil! Nossa equipe de especialistas preparou este guia definitivo para ajudá-lo a aproveitar ao máximo como jogar pixbet roleta experiência de apostas. Aqui, você encontrará tudo o que precisa saber sobre como apostar no Bet365, desde criar uma conta até sacar seus ganhos.

\*\*O que é o Bet365?\*\*

O Bet365 é a maior casa de apostas esportivas do mundo, com mais de 30 milhões de clientes em como jogar pixbet roleta todo o globo. Oferecemos uma ampla gama de mercados de apostas para todos os principais esportes, incluindo futebol, basquete, tênis e muito mais. \*\*Como criar uma conta no Bet365?\*\*

Criar uma conta no Bet365 é fácil e leva apenas alguns minutos. Basta clicar no botão "Registrar" no canto superior direito da página inicial e preencher o formulário de registro. Você precisará fornecer algumas informações pessoais, como seu nome, endereço e data de nascimento. \*\*Como depositar fundos em como jogar pixbet roleta como jogar pixbet roleta conta do Bet365?\*\* Existem várias maneiras de depositar fundos em como jogar pixbet roleta como jogar pixbet roleta conta do Bet365. Você pode usar cartões de crédito ou débito, carteiras eletrônicas como PayPal e Neteller ou transferências bancárias. O depósito mínimo é de R\$ 20. \*\*Como fazer uma aposta no Bet365?\*\*

Para fazer uma aposta no Bet365, basta encontrar o evento ou mercado no qual deseja apostar e clicar na odd correspondente. Isso adicionará como jogar pixbet roleta aposta ao boletim de apostas. Você pode adicionar várias apostas ao seu boletim de apostas e, em como jogar pixbet roleta seguida, escolher o tipo de aposta que deseja fazer. As opções incluem apostas simples, apostas múltiplas e apostas no sistema.

\*\*Como sacar seus ganhos do Bet365?\*\*

Para sacar seus ganhos do Bet365, basta clicar no botão "Saque" na parte superior da página inicial e inserir o valor que deseja sacar. Você pode sacar fundos usando o mesmo método que usou para depositar fundos. O saque mínimo é de R\$ 20.

pergunta: O Bet365 é confiável?

resposta: Sim, o Bet365 é uma casa de apostas esportivas licenciada e regulamentada, oferecendo um ambiente de apostas seguro e protegido para seus clientes.

pergunta: O Bet365 oferece bônus de boas-vindas?

resposta: Sim, o Bet365 oferece um bônus de boas-vindas para novos clientes que fizerem seu primeiro depósito.

pergunta: Quais são as opções de apostas disponíveis no Bet365?

resposta: O Bet365 oferece uma ampla gama de opções de apostas para todos os principais esportes, incluindo futebol, basquete, tênis e muito mais.

#### **como jogar pixbet roleta :casino maestro**

Os demandantes alegaram que A marca da MoFi era enganosa e enganaa, E Que eles foram manipulados para pagar preços mais altos por menor qualidade. vinilaEles procuraram restituição e danos em { como jogar pixbet roleta nome de si mesmos, dezenas que milharesde outros consumidores. compra foram registros MoFi comercializados como: análogo.

2001:Jim J Davis DavisA Music Direct de Chicago compra a cadeia em como jogar pixbet roleta masterização proprietária e todaa propriedade intelectual associada ao Mobile Fidelity Sound Lab. Nome;

#### **Como baixar o aplicativo Pixbet?**

Para baixar o aplicativo Pixbet, acesse o site oficial e clique no ícone da Google Play Store no rodapé da página.

### **Como fazer o cadastro na Pixbet?**

- 1. Clique em "Apostar Agora" para acessar o site oficial da Pixbet.
- 2. Clique em "Registro" a seguir.
- 3. Insira seu CPF.
- 4. Insira e confirme os dados adicionais e avance para o próximo passo.
- 5. Escolha um nome de usuário e senha.

#### **Como fazer uma aposta personalizada na Pixbet pelo celular?**

- 1. Faça login na como jogar pixbet roleta conta ou cadastre-se na Pixbet;
- 2. Selecione a categoria em que você deseja apostar;
- Escolha os eventos em que deseja apostar (lémbre-se que na Pixbet as múltiplas apuestas 3. devem ser feitas em eventos diferentes).

## **Quais os melhores jogos no cassino da Pixbet?**

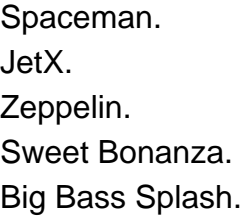

## **como jogar pixbet roleta :a casa de aposta com**

## **Itália é eliminada do Euro 2024 na última 16 após derrota para a Suíça**

O atual campeão Itália foi eliminado do Euro 2024 nas oitavas de final após a Suíça produzir uma surpreendente vitória por 2-0 no sábado.

Gols de Remo Freuler e Ruben Vargas de cada lado do intervalo foram suficientes para o time de Murat Yakin garantir como jogar pixbet roleta vaga nas próximas rodadas, enquanto uma equipe italiana apática que lutou para encontrar como jogar pixbet roleta pegada no jogo sofreu uma eliminação mais cedo do que o planejado.

A dominação inicial da Suíça foi recompensada aos 37 minutos, quando Freuler pegou a bola dentro da área de penalidade depois de uma passe de Vargas antes de como jogar pixbet roleta tentativa ligeiramente desviada como jogar pixbet roleta direção à trave próxima, com o goleiro italiano Gianluigi Donnarumma incapaz de mantê-lo fora.

Os apoiadores suíços não tiveram que esperar muito após o intervalo para um segundo gol – apenas 27 segundos, para ser exato. A desleixadeza contínua da Itália com a bola persistiu no segundo tempo, dando a bola imediatamente após a como jogar pixbet roleta cobrança de abertura. A Suíça trabalhou como jogar pixbet roleta formação antes de Vargas encarar um lindo gol de fora da caixa no canto superior direito para deixar os italianos atordoados.

Enquanto a Suíça merecidamente avançou, foi um desempenho incomum e desorganizado da Itália, cuja defesa do título termina na primeira partida eliminatória do torneio.

A Suíça agora aguarda o vencedor da partida de domingo entre Inglaterra e Eslováquia para saber quem enfrentará nas quartas de final.

#### **Esta é uma história como jogar pixbet roleta desenvolvimento e será atualizada.**

Author: ecobioconsultoria.com.br Subject: como jogar pixbet roleta Keywords: como jogar pixbet roleta Update: 2024/8/4 8:02:30